# **Django Rest Framework Braces** *Release 0.1*

**Miroslav Shubernetskiy**

July 01, 2015

#### Contents

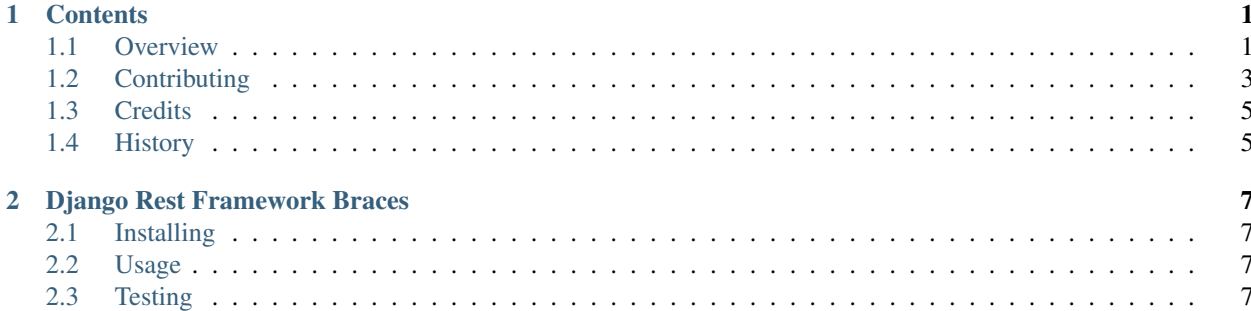

# **Contents**

# <span id="page-4-1"></span><span id="page-4-0"></span>**1.1 Overview**

Django-rest-braces (drf-braces) is all about adding useful utilities for working with DRF. This overview will go over some of the most useful ones. You can refer to the API docs or source code to see documentation about all of the utilities.

#### **1.1.1 Forms**

Many Django applications are built using standard Django practices following basic request-response data flow. Safe way of dealing with user-input in such applications is to use Django forms. That works really well until application needs to be extended to introduce services since many of the forms might need to be rewritten (as serializers when using DRF). That situation becomes much worse custom forms (not ModelForm) need to be migrated.

Same issue presents itself when Django application is initially started by using services but later needs to add basic UI using Django forms.

DRF-braces attempts to solve these challenges by providing converters to go from form to serializer and vise-versa - FormSerializer and SerializerForm.

#### **FormSerializer**

FormSerializer is a special serializer class which converts existing Form to Serializer while preserving form validation logic. It works very similar to ModelForm or ModelSerializer:

```
from django import forms
from drf_braces.serializers.form_serializer import FormSerializer
class MyForm(forms.Form):
    foo = forms.CharField(max_length=32)
   bar = forms.DateTimeField()
class MySerializer(FormSerializer):
   class Meta(object):
        form = MyForm
```
#### **SerializerForm**

SerializerForm is a special form class which converts existing Serializer to Form while preserving serializer validation logic. It works very similar to ModelForm or ModelSerializer:

```
from rest_framework import serializers
from drf_braces.forms.serializer_form import SerializerForm
class MySerializer(serializers.Serializer):
    foo = serializers.CharField(max_length=32)
   bar = serializers.DateTimeField()
class MyForm(SerializerForm):
   class Meta(object):
        serializer = MySerializer
```
Warning: Currently SerializerForm does not support nested serializers.

#### **1.1.2 Serializers**

#### **Enforce Validation**

DRF has a concept of partial serializers which then only validate data supplied in request payload. The problem is that if the data is sent, it must be valid and if a single field is invalid, the whole serializer validation fails and error is returned to the consumer. That however is not always desired if the application must accept the payload as is and ignore invalid data.

DRF-braces provides enforce\_validation\_serializer which returns a recursive serializer copy does just that. It only enforces validation on specified fields and if validation fails on non-specified fields, it ignores that data:

```
from rest_framework import serializers
from drf_braces.serializers import enforce_validation_serializer
class MySerializer(serializers.Serializer):
   must_validate_fields = ['foo']
    foo = serializers.CharField(max_length=32)
   bar = serializers.DateTimeField()
MyEnforceValidationSerializer = enforce_validation_serializer(MySerializer)
```
Note: Even though above MySerializer defines must\_validate\_fields, MySerializer still enforces validation on all fields. Only serializers returned by enforce\_validation\_serializer consider must\_validate\_fields in field validation.

### **1.1.3 Mixins**

- MultipleSerializersViewMixin
- StrippingJSONViewMixin
- MapDataViewMixin

### **1.1.4 Parsers**

- SortedJSONParser
- StrippingJSONParser

# **1.1.5 Fields**

#### Some fields:

- UnvalidatedField
- PositiveIntegerField
- NonValidatingChoiceField

#### and mixins:

- EmptyStringFieldMixin
- AllowBlankFieldMixin
- ValueAsTextFieldMixin

# <span id="page-6-0"></span>**1.2 Contributing**

Contributions are welcome, and they are greatly appreciated! Every little bit helps, and credit will always be given. You can contribute in many ways:

# **1.2.1 Types of Contributions**

#### **Report Bugs**

Report bugs at [https://github.com/dealertrack/django-rest-framework-braces/issues.](https://github.com/dealertrack/django-rest-framework-braces/issues)

If you are reporting a bug, please include:

- Your operating system name and version.
- Any details about your local setup that might be helpful in troubleshooting.
- Detailed steps to reproduce the bug.

#### **Fix Bugs**

Look through the GitHub issues for bugs. Anything tagged with "bug" is open to whoever wants to implement it.

#### **Implement Features**

Look through the GitHub issues for features. Anything tagged with "feature" is open to whoever wants to implement it.

#### **Write Documentation**

Django Rest Framework Braces could always use more documentation, whether as part of the official Django Rest Framework Braces docs, in docstrings, or even on the web in blog posts, articles, and such.

#### **Submit Feedback**

The best way to send feedback is to file an issue at [https://github.com/dealertrack/django-rest-framework-braces/issues.](https://github.com/dealertrack/django-rest-framework-braces/issues)

If you are proposing a feature:

- Explain in detail how it would work.
- Keep the scope as narrow as possible, to make it easier to implement.
- Remember that this is a volunteer-driven project, and that contributions are welcome :)

#### **1.2.2 Get Started!**

Ready to contribute? Here's how to set up *django-rest-framework-braces* for local development.

- 1. Fork the *django-rest-framework-braces* repo on GitHub.
- 2. Clone your fork locally:

\$ git clone git@github.com:your\_name\_here/django-rest-framework-braces.git

3. Install your local copy into a virtualenv. Assuming you have virtualenvwrapper installed, this is how you set up your fork for local development:

```
$ mkvirtualenv drf-braces
$ cd django-rest-framework-braces/
$ make install
```
4. Create a branch for local development:

\$ git checkout -b name-of-your-bugfix-or-feature

Now you can make your changes locally.

5. When you're done making changes, check that your changes pass flake8 and the tests, including testing other Python versions with tox:

```
$ make lint
$ make test-all
```
6. Commit your changes and push your branch to GitHub:

```
$ git add .
$ git commit -m "Your detailed description of your changes."
$ git push origin name-of-your-bugfix-or-feature
```
7. Submit a pull request through the GitHub website.

#### **1.2.3 Pull Request Guidelines**

Before you submit a pull request, check that it meets these guidelines:

1. The pull request should include tests.

- 2. If the pull request adds functionality, the docs should be updated. Put your new functionality into a function with a docstring, and add the feature to the list in README.rst.
- 3. The pull request should work for Python 2.7, 3.4, and for PyPy. Check [https://travis-ci.org/dealertrack/django](https://travis-ci.org/dealertrack/django-rest-framework-braces/pull_requests)[rest-framework-braces/pull\\_requests](https://travis-ci.org/dealertrack/django-rest-framework-braces/pull_requests) and make sure that the tests pass for all supported Python versions.

# <span id="page-8-0"></span>**1.3 Credits**

# **1.3.1 Development Lead**

- Mike Waters <https://github.com/mikewaters>
- Miroslav Shubernetskiy <https://github.com/miki725>

# **1.3.2 Contributors**

• Khaled Porlin - <https://github.com/porlin72>

# <span id="page-8-1"></span>**1.4 History**

### **1.4.1 0.1.0 (2015-06-15)**

• First release on PyPI.

# **Django Rest Framework Braces**

<span id="page-10-0"></span>Collection of utilities for working with DRF. Name inspired by [django-braces.](https://github.com/brack3t/django-braces)

- Free software: MIT license
- GitHub: <https://github.com/dealertrack/django-rest-framework-braces>
- Documentation: [https://django-rest-framework-braces.readthedocs.org.](https://django-rest-framework-braces.readthedocs.org)

# <span id="page-10-1"></span>**2.1 Installing**

Easiest way to install django-rest-framework-braces is by using pip:

```
$ pip install django-rest-framework-braces
```
# <span id="page-10-2"></span>**2.2 Usage**

Once installed, you can use any of the supplied utilities by simply importing them. For example:

```
from drf_braces.mixins import MultipleSerializersViewMixin
class MyViewSet(MultipleSerializersViewMixin, GenericViewSet):
   def create(self, request):
        serializer = self.get_serializer(serializer_class=MySerializer)
        ...
```
For full list of available utilities, please refer to the [documentation.](https://django-rest-framework-braces.readthedocs.org)

# <span id="page-10-3"></span>**2.3 Testing**

To run the tests you need to install testing requirements first:

\$ make install

Then to run tests, you can use use Makefile command:

\$ make test

# **2.3.1 Indices and tables**

- genindex
- modindex
- search